# **Application: gvSIG desktop - gvSIG bugs #3808**

## **Proyectos con datos CAD**

10/14/2015 05:53 PM - Álvaro Anguix

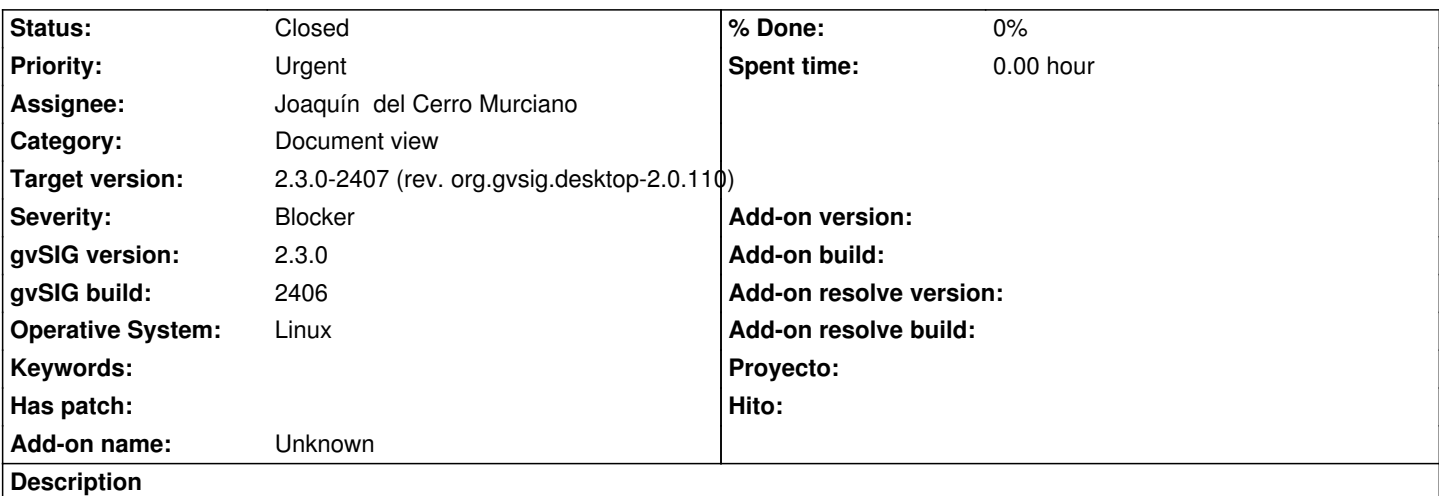

Al intentar abrir un proyecto que contiene:

- Una Vista con dxf
- Una Vista con dgn
- Una Vista con dwg
- ...gvSIG se queda bloqueado (trabajando) y no llega a cargar el proyecto.

Abriendo un proyecto vacío y cargando uno a uno los ficheros, ocurre lo siguiente:

- Vista con dxf: carga sólo los puntos (visualmente). Al ir a propiedades de la capa, pestaña simbología...gvSIG da un error.
- Vista con dgn: tarda mucho, pero al final lo carga...aunque al igual que el dxf sólo los puntos. Propiedades/Simbología...da error.
- Vista con dwg: aparece un mensaje que indica que no puede cargar el dwg

## **Associated revisions**

**Revision 42390 - 10/21/2015 09:18 PM - Joaquín del Cerro Murciano**

refs #3808 .Corregido un error en setPoints de Arc2DZ que hacia que no se pudiesen crear arcos 2DZ.

## **Revision 42391 - 10/21/2015 09:35 PM - Joaquín del Cerro Murciano**

refs #3808 .Corregido un error en la creacion de EllipticArc, se estaban creando cuerdas en lugar de superficies y fallaba al calcular su envelop ya que se convertia a poligono de JTS para ello y no estaba cerrado.

## **Revision 77 - 10/21/2015 11:52 PM - Joaquín del Cerro Murciano**

refs #3808 .Corregidos errores en la carga de DWG.

## **Revision 163 - 10/21/2015 11:54 PM - Joaquín del Cerro Murciano**

refs #3808 .Corregidos la creacion de arcos desde el DGN y sustituido el acceso directo a GeneralPathX por llamadas al GeometryManager y uso del interface IGeneralPathX

#### **Revision 42392 - 10/21/2015 11:58 PM - Joaquín del Cerro Murciano**

refs #3808 .Corregidos la implementacion de los metodos is3D y getDimension del AbstrctLine, estos fallaban sobre una linea sin vertices. Ademas se ha añadido a Line, Polygon y Ring el interface Iterable para iterar sobre los vertices y a Aggregate para iterar sobre las primitivas que compnen el agregado.

#### **Revision 89 - 10/29/2015 11:52 PM - Joaquín del Cerro Murciano**

refs #3808, arreglado que si encuentra en un fichero 3D plilineas 2D no falle. Crea las Line 3D fijando las Z a cero.

#### **History**

## **#1 - 10/22/2015 12:07 AM - Joaquín del Cerro Murciano**

- *Target version changed from 98 to 2.3.0-2404 (rev. org.gvsig.desktop-2.0.107)*
- *Assignee set to Joaquín del Cerro Murciano*
- *Status changed from New to Fixed*

## **#2 - 10/22/2015 09:51 AM - Joaquín del Cerro Murciano**

*- gvSIG version changed from 2.2.0 to 2.3.0*

## **#3 - 10/26/2015 05:42 PM - Álvaro Anguix**

- *Status changed from Fixed to New*
- *File v0813.dwg added*

Con el build 2406 ya carga dxf y dgn, pero sigue dando error con dwg. Adjunto el dwg con el que lo he comprobado (y que se leía correctamente en gvSIG 2.2 y anteriores)

## **#4 - 10/26/2015 05:42 PM - Álvaro Anguix**

- *gvSIG build changed from 2403 to 2406*
- *Target version changed from 2.3.0-2404 (rev. org.gvsig.desktop-2.0.107) to 98*

## **#5 - 10/29/2015 11:54 PM - Joaquín del Cerro Murciano**

*- Status changed from New to Fixed*

En ese DWG gvSIG reconocia geometrias 3D pero algunas polilineas las reconoce como 2D y solo carga X e Y. Eso hacia que fallase al intentar acceder a la Z. He dejado que si le ocurre esto, rellene las Z con cero.

## **#6 - 10/29/2015 11:58 PM - Joaquín del Cerro Murciano**

*- Target version changed from 98 to 2.3.0-2407 (rev. org.gvsig.desktop-2.0.110)*

#### **#7 - 11/02/2015 01:54 PM - Álvaro Anguix**

*- Status changed from Fixed to Closed*

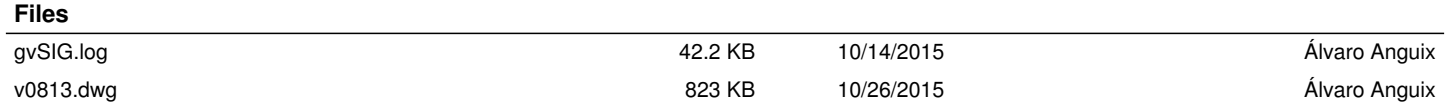